## **Spielbericht Berliner Mannschaftsmeisterschaft 2019/20**

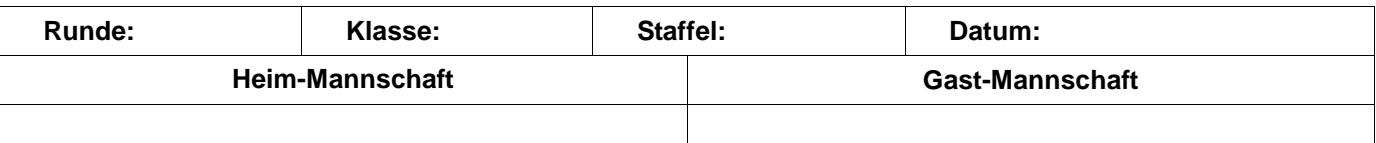

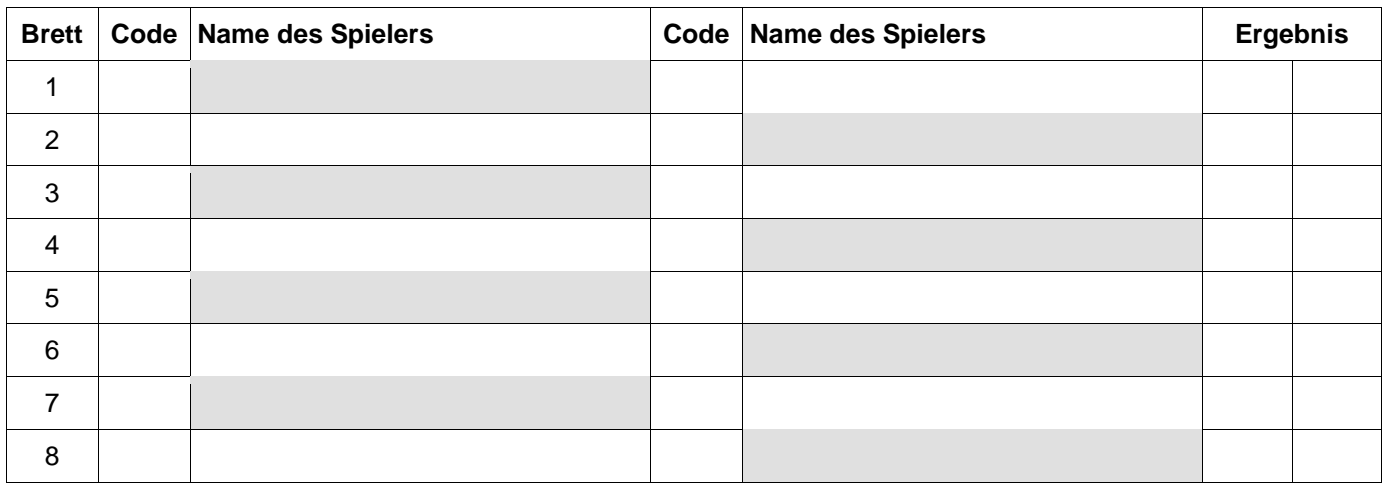

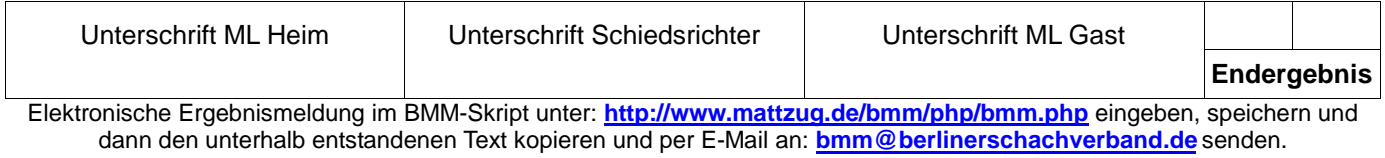

## **Spielbericht Berliner Mannschaftsmeisterschaft 2019/20**

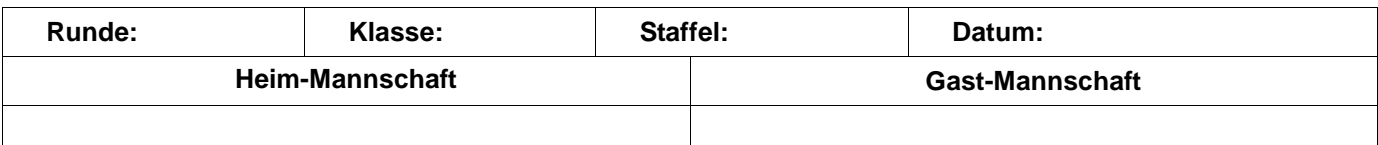

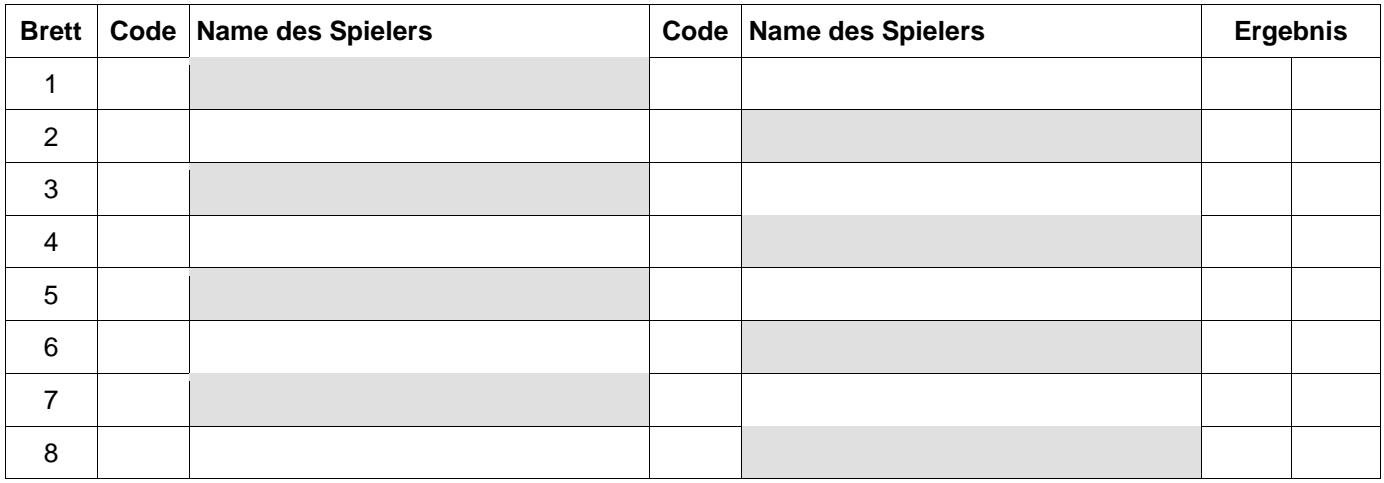

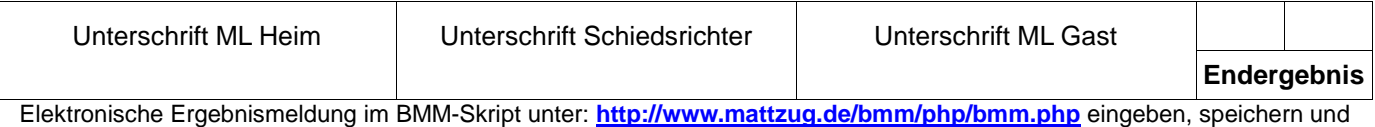

dann den unterhalb entstandenen Text kopieren und per E-Mail an: **bmm@berlinerschachverband.de** senden.

## **Spielbericht Berliner Mannschaftsmeisterschaft 2019/20**

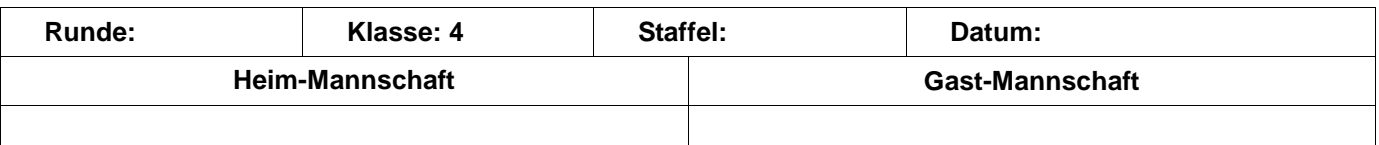

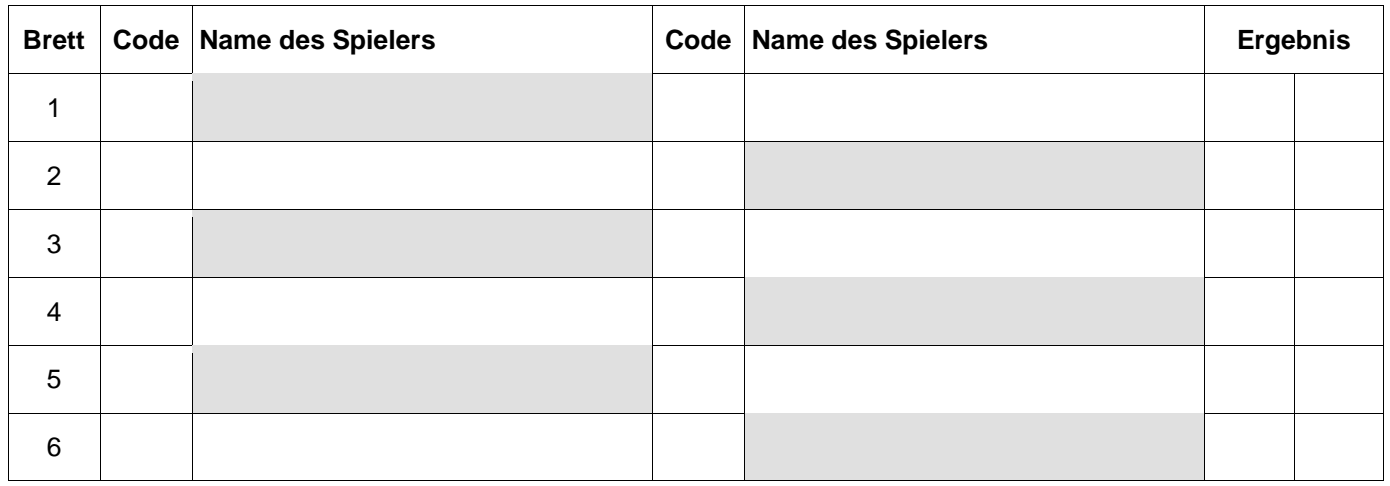

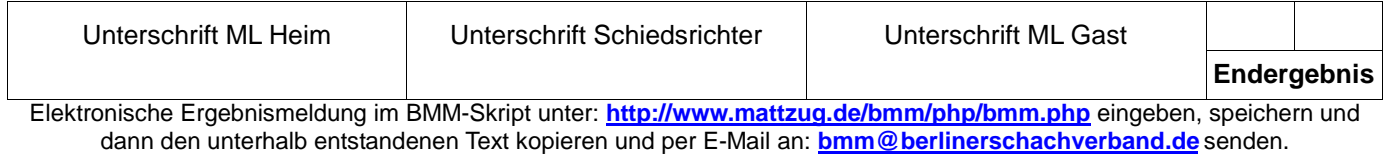

## **Spielbericht Berliner Mannschaftsmeisterschaft 2019/20**

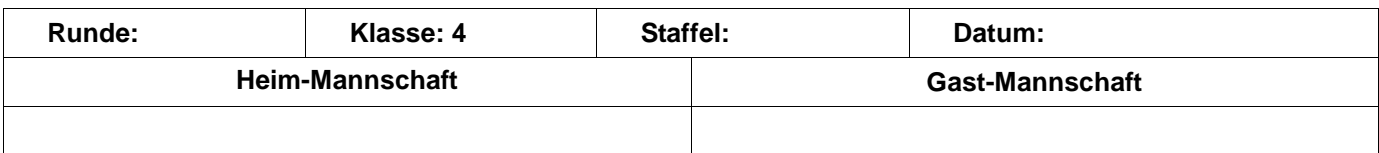

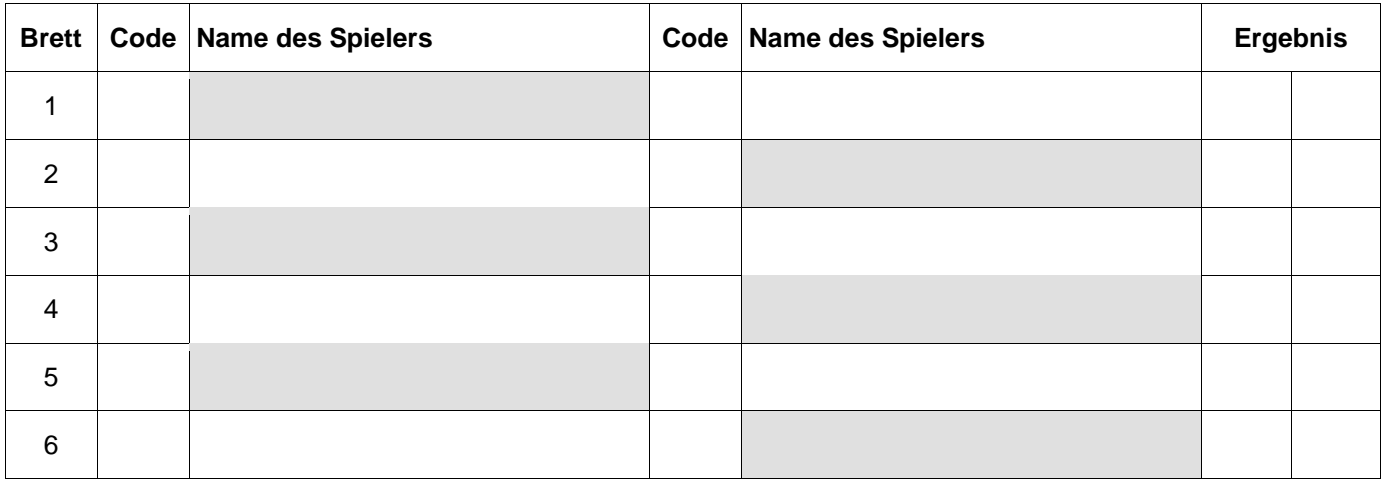

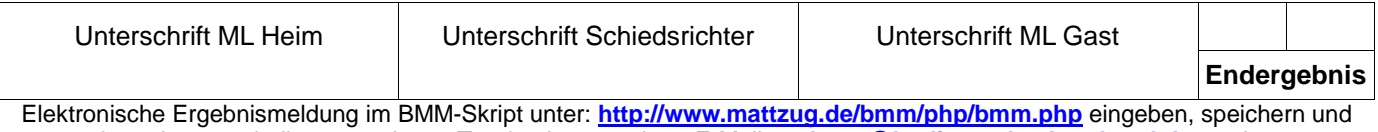

dann den unterhalb entstandenen Text kopieren und per E-Mail an: **bmm@berlinerschachverband.de** senden.